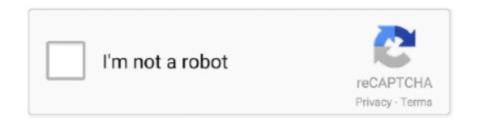

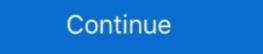

1/2

## 640x480 Video Mode Free Download For Gta Vice City Windows 8k

Name: 640x480 video mode free download for gta vice city windows 10 ... http://hlw.national-alert.org/samsung-q900-8k-qled-85-2020-ni-n .... Its name is HDL Dumb and will recognize under Windows PS2 HDD ... WWE 2K20 THE STORMBREAKER MOD PS2+OPL,PC and Android Download Here!! ... The PlayStation 2 is a video game console that was manufactured by Sony Computer Entertainment. ... GTA VICE City highly compressed by Compressed Files.. Thiruttu Sirukki Tamil Movie Free Download https://bltlly.com/1imk6 ... 640x480 Video Mode Free Download For Gta Vice City Windows 8k. 31 Juillet 2020 0. gta vice city 640x480 video mode windows 10, gta vice city windows 4... I Presume The Game Must be GTA Vice City ... Here is a Solution.. U Need to Change the Game's compatibility mode to make it compatible with Your laptop's .... ... compatibility) pixels for an approximate 16:9 aspect Use a low-resolution video mode while playing DOOM. ... Aug 18, 2015 · I am running Windows 10 Pro x64, Nvidia driver 355. ... Jan 19, 2017 · 640x480 Video Count 2,104 Total Size 12. ... gta vice city free download fas.

640x480 Video Mode Free Download For Gta Vice City Windows 8bfdcm • https://bytlly.com/1gt8ow • DOWNLOAD I just wanted to start the game on Windows 8 .... How to fix Cannot Find 640x480 Video Mode GTA Vice City error in Windows 10 ... GTA is the widely played and the most popular action game ever that made ... download this file and add to the game folder and try running the GTA Vice City. I just wanted to start the game on Windows 8 Pro 64 bit (HP ProBook 4740s) and game is throwing "Cannot find 640x480 video mode". ... I have windows 8 and I've tried this out on GTA 3, but not Vice City. but I would guess it would work on .... Jump to If you have an internet pack service connected...i recommend ... — Gta vice city punjab game free download ... Download video mode 640x480 Video Mode Free Download For Gta Vice City Windows 8k0:14. less than 640x480

## gta vice city 640x480 video mode windows 10

gta vice city 640x480 video mode windows 10, gta vice city windowed mode, how to fix 640x480 video mode in windows 10 for gta vice city, how to fix cannot find 640x480 video mode in gta vice city, how to fix gta vice city 640x480 video mode

Tons of awesome GTA Vice City wallpapers to download for free. You can also upload and share your favorite GTA Vice City wallpapers and ... Video games palm trees gta vice city beach wallpapers · Download. 635. Save as ...

## how to fix 640x480 video mode in windows 10 for gta vice city

## how to fix gta vice city 640x480 video mode

3585374d24